# adaptium

## **Manejo de las yeguas reproductoras y potros lactantes**

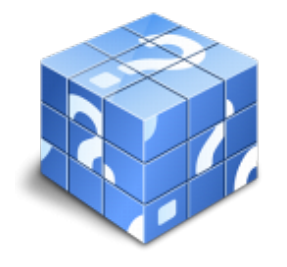

**Área:** Cuidado y manejo del caballo **Modalidad:** Teleformación **Duración:** 90 h **Precio:** Consultar

[Curso Bonificable](https://adaptium.campusdeformacion.com/bonificaciones_ft.php) **[Contactar](https://adaptium.campusdeformacion.com/catalogo.php?id=56903#p_solicitud)** [Recomendar](https://adaptium.campusdeformacion.com/recomendar_curso.php?curso=56903&popup=0&url=/catalogo.php?id=56903#p_ficha_curso) [Matricularme](https://adaptium.campusdeformacion.com/solicitud_publica_curso.php?id_curso=56903)

### **OBJETIVOS**

Adquirir los conocimientos adecuados sobre el Manejo de las yeguas reproductoras y potros lactantes, en lo referente al Manejo del ganado equino durante su reproducción y recría.

### **CONTENIDOS**

1 fisiología de las yeguas reproductoras - 1.1 yeguas aptas para reproductoras - 1.2 órganos reproductores de la yegua - 1.3 el ciclo reproductivo en la yegua; pubertad - 1.4 actividades: fisiología de las yeguas reproductoras - 2 carácter y comportamiento de las yeguas reproductoras - 2.1 conductas habituales que definen el carácter - 2.2 anormal comportamiento de las yeguas - 2.3 actividades: carácter y comportamiento de las yeguas reproductoras - 3 manejo de las yeguas en el proceso reproductivo - 3.1 régimen de vida y ubicación de las yeguas reproductoras - 3.2 aptitudes - 3.3 trabajos de preparación - 3.4 protocolo de manejo de la yeguas - 3.5 actividades: manejo de las yeguas en el proceso reproductivo - 4 el parto y el proceso de ahijamiento - 4.1 parideras; características generales - 4.2 el parto de la yegua - 4.3 cuidados neonatales de los potros - 4.4 ahijamientos de los potros - 4.5 lactancia artificial - 4.6 actividades: el parto y el proceso de ahijamiento - 5 normativa reguladora relacionada - 5.1 protección ambiental - 5.2 prevención de riesgos laborales - 5.3 bienestar animal - 5.4 actividades: normativa reguladora relacionada - 5.5 cuestionario: cuestionario módulo 3 unidad 2 -

### **METODOLOGIA**

- **Total libertad de horarios** para realizar el curso desde cualquier ordenador con conexión a Internet, **sin importar el sitio desde el que lo haga**. Puede comenzar la sesión en el momento del día que le sea más conveniente y dedicar el tiempo de estudio que estime más oportuno.
- En todo momento contará con un el **asesoramiento de un tutor personalizado** que le guiará en su proceso de aprendizaje, ayudándole a conseguir los objetivos establecidos.
- **Hacer para aprender**, el alumno no debe ser pasivo respecto al material suministrado sino que debe participar, elaborando soluciones para los ejercicios propuestos e interactuando, de forma controlada, con el resto de usuarios.
- **El aprendizaje se realiza de una manera amena y distendida**. Para ello el tutor se comunica con su alumno y lo motiva a participar activamente en su proceso formativo. Le facilita resúmenes teóricos de los contenidos y, va controlando su progreso a través de diversos ejercicios como por ejemplo: test de autoevaluación, casos prácticos, búsqueda de información en Internet o participación en debates junto al resto de compañeros.
- **Los contenidos del curso se actualizan para que siempre respondan a las necesidades reales del mercado.** El departamento multimedia incorpora gráficos, imágenes, videos, sonidos y elementos

## adaptium

interactivos que complementan el aprendizaje del alumno ayudándole a finalizar el curso con éxito.

**El curso puede realizarse exclusivamente a través de Internet pero si el estudiante lo desea puede adquirir un manual impreso.** De esta manera podrá volver a consultar la información del curso siempre que lo desee sin que necesite utilizar el Campus Virtual o, estar conectado a Internet.

## **REQUISITOS**

Los requisitos técnicos mínimos son:

- Navegador Microsoft Internet Explorer 5.5 o superior, con plugin de Flash, cookies y JavaScript habilitados. No se garantiza su óptimo funcionamiento en otros navegadores como Firefox, Netscape, Mozilla, etc.
- Resolución de pantalla de 800x600 y 16 bits de color o superior.
- Procesador Pentium II a 300 Mhz o superior.
- 32 Mbytes de RAM o superior.